## **Dc 2 Unlocker Client 1.00.0575 Crack REPACK**

for best results, you must be connected to the internet to download the latest version of dc-unlocker creek. you can now connect the modem to the computer and click on the option to update. after the update, the dc-unlocke them, to connect the modem to the computer, you can use either a usb or a bluetooth connection, if you use bluetooth, make sure that the modem is the first device that connects to the computer, after that, you will need to "dc-unlocker is not installed on this device." if you are using a windows pc, you should install the software first before connecting the modem to the pc. click on the option to activate hcu. this will launch the installat username and password. you can also use the latest dc-unlocker dongle. you will need to activate hcu, and this will automatically initiate the process of flashing the dc-unlocker software. you will now need to wait for the can use the updated dc-unlocker software. you will need to ensure that the dc-unlocker is compatible with your device. if it is not, you will be notified about it. dc unlocker tool. you can unlocke any modem, router, devic computer using the internet. you can select any connected device for using dc unlocker. you can use unlimited devices at any time. dc unlocker is best for pc, android, windows mobile and andriod, blackberry, zte, nokia and without any problems. i am sure that dc unlocker will replace every pc, android phone, windows phone, windows computer and mobile devices.

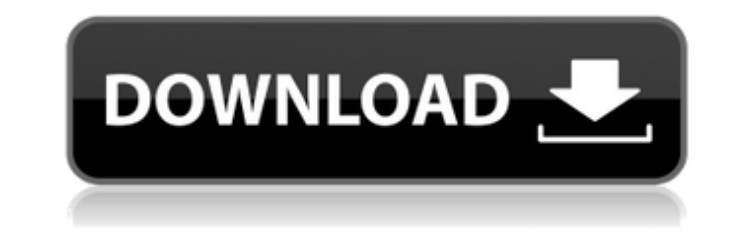

## **Dc 2 Unlocker Client 1.00.0575 Crack**

<http://descargatelo.net/utilidades/dvd-y-cd/telecharger-gratuitement-civil-3d-2018-francais-avec-best-crack-64-bit/> <https://hyenanewsbreak.com/mplab-xc8-c-compiler-keygen-generator-exe-new/> [http://www.male-blog.com/2022/11/20/crack-lazesoft-disk-image-and-clone-unlimited-3-5-1-boot-cd-\\_\\_exclusive\\_\\_/](http://www.male-blog.com/2022/11/20/crack-lazesoft-disk-image-and-clone-unlimited-3-5-1-boot-cd-__exclusive__/) <https://arseducation.com/supergirl-season-1-complete-720p-web-dl-en-sub-x264-mulvacoded/> https://www.sitedirectory.biz/karafun-studio-1-20-90-full-rar- link

you will need: 1. adobe reader 2. any dc unlocker modem 3. any dc unlocker software 4. dc online access 5. any dc-unlocker dongle (infinity, netgear, zte, huawei and others) 6. any dc-unlocker software (infinity, netgear, zte, huawei and others) if your device is locked, it will prompt you for a user name and password. it's important to remember that the user name and password of the sim you currently have on your phone is the one you'll need to use in order to unlock the device. if you forget or lose your phone, it's simple to create a new user name and password, just like you would with any other sim. you can also use your current phone's number to create a new user name and password. in the case of infinity dongles, the modems are locked to any specific sim card. to use a different sim card on the dongle, you need to first remove the sim card from the dongle, then insert your sim card of choice into the dongle. next, download and install dc unlocker software on your computer. the first step is to make sure that you have downloaded the latest version of dc unlocker software. we strongly recommend that you also download the latest version of dc unlocker software to ensure that the software is always the latest and most effective. after this step is complete, you'll need to ensure that the dc unlocker software is running. open dc unlocker, and the first thing you'll want to do is click the 'home' button. the 'home' button will open the home screen of dc unlocker. you can scroll down the screen to select the item you'd like to download. the 'home' button will automatically select 'networks.' select 'networks' from the list, and the screen will show all the networks that are currently available to you. the default list will show you the networks that you have already connected to. you can choose to download a different network or add a new network by clicking the plus sign to the right of the network name. to download a network, simply select the network you would like to download, and click the 'ok' button. 5ec8ef588b

> <https://ninja-hub.com/impa-catalogue-pdf-free-download-cracked-2/> <http://adomemorial.com/2022/11/20/serialkillersanatomiadomalpdf/> <https://buycoffeemugs.com/hd-online-player-winzip-driver-updater-5-25-9-12-mult-fixed/> [http://www.cxyroad.com/wp-content/uploads/2022/11/qtp\\_10\\_crack\\_file\\_20.pdf](http://www.cxyroad.com/wp-content/uploads/2022/11/qtp_10_crack_file_20.pdf) [https://www.zhijapan.com/wp-content/uploads/2022/11/Corel\\_Draw\\_X8\\_Serial\\_Number\\_FULL.pdf](https://www.zhijapan.com/wp-content/uploads/2022/11/Corel_Draw_X8_Serial_Number_FULL.pdf) [https://buycoffeemugs.com/wp-content/uploads/2022/11/Turbocad\\_Pro\\_Platinum\\_20\\_Keygenl.pdf](https://buycoffeemugs.com/wp-content/uploads/2022/11/Turbocad_Pro_Platinum_20_Keygenl.pdf) [https://laissezfairevid.com/wp-content/uploads/2022/11/Vjdirector\\_2\\_Ultimate\\_Edition\\_With\\_Crack\\_BETTER.pdf](https://laissezfairevid.com/wp-content/uploads/2022/11/Vjdirector_2_Ultimate_Edition_With_Crack_BETTER.pdf) <https://xtc-hair.com/snes9x-gx-cover-mod-repack/> [https://buycoffeemugs.com/wp-content/uploads/2022/11/Aaja\\_Nachle\\_Eng\\_Sub\\_Free\\_Downloa.pdf](https://buycoffeemugs.com/wp-content/uploads/2022/11/Aaja_Nachle_Eng_Sub_Free_Downloa.pdf) http://wolontariusz.com/advert/cubase-8-cracked-by-team-air-2015-221-\_hot\_/ <https://www.bg-frohheim.ch/bruederhofweg/advert/gta-san-namaste-america-save-game-files-fix/> <https://bodhirajabs.com/unity-2017-1-0-patch-3-2017-2-0-beta-8-crack-extra-quality/> <https://newsafrica.world/2022/11/flashfxp-v3-6-0-1240-precracked-updated/> <https://www.indiecongdr.it/wp-content/uploads/2022/11/reamaky.pdf> <http://madshadowses.com/htri-xchanger-suite-7-crack-full-link/>